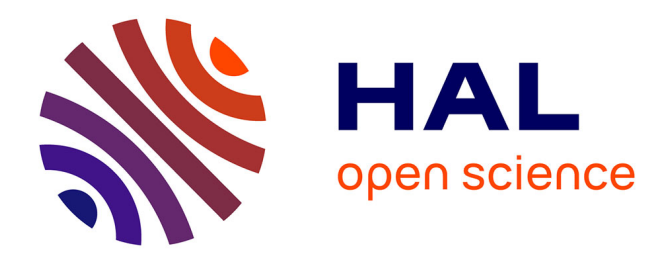

# **Simulation numérique de l'interaction de systèmes énergétiques du bâtiment à l'aide d'une plateforme de simulation basée sur le solveur SPARK**

Pierre Tittelein, Etienne Wurtz, Gilbert Achard

### **To cite this version:**

Pierre Tittelein, Etienne Wurtz, Gilbert Achard. Simulation numérique de l'interaction de systèmes énergétiques du bâtiment à l'aide d'une plateforme de simulation basée sur le solveur SPARK. CFM 2007 - 18ème Congrès Français de Mécanique, Aug 2007, Grenoble, France. hal-03360333

## **HAL Id: hal-03360333 <https://hal.science/hal-03360333>**

Submitted on 30 Sep 2021

**HAL** is a multi-disciplinary open access archive for the deposit and dissemination of scientific research documents, whether they are published or not. The documents may come from teaching and research institutions in France or abroad, or from public or private research centers.

L'archive ouverte pluridisciplinaire **HAL**, est destinée au dépôt et à la diffusion de documents scientifiques de niveau recherche, publiés ou non, émanant des établissements d'enseignement et de recherche français ou étrangers, des laboratoires publics ou privés.

### **Simulation numérique de l'interaction de systèmes énergétiques du bâtiment à l'aide d'une plateforme de simulation basée sur le solveur SPARK.**

**Pierre Tittelein, Etienne Wurtz & Gilbert Achard** 

*INES-RDI LOCIE, Université de Savoie 50 av. du Lac Léman, Bâtiment Lynx - BP 332 F-73377 LE BOURGET DU LAC – CEDEX Pierre.Tittelein@univ-savoie.fr* 

#### **Résumé :**

Pour contrer l'augmentation de la demande mondiale en énergie, l'efficacité énergétique dans les bâtiments est un levier majeur. On parle donc de plus en plus de bâtiments basse énergie et de maisons passives. Nous verrons à quoi correspondent ces notions.

L'idée est ici de travailler à partir d'une plateforme de simulation (SimSpark) basée sur le solveur Spark pour décrire le comportement thermo-aéraulique dans les bâtiments. A partir de cette plateforme, on peut facilement intégrer tout type de système.

En exploitant la modularité de l'environnement, il est possible d'évaluer le gain apporté par différents types d'enveloppes ou par l'ajout de différents systèmes. On peut également connaître les interactions qui peuvent avoir lieu pour en déduire quelles sont les associations les plus efficaces. Nous présenterons ici une évaluation de l'effet de la mise en place d'une ventilation double flux sur les besoins de chauffage ainsi que l'effet de l'ajout de casquettes au dessus des fenêtres sur le comportement thermique du bâtiment.

#### **Mots-clefs : Bâtiment basse énergie ; SimSpark ; simulation**

#### **Abstract :**

In order to face the energy world demand, energetic efficiency in buildings is a major control lever. We thus speak more and more about low energy buildings and passive houses. We will see first what these notions correspond to.

The idea is to work from a simulation platform (SimSpark) based on the solver Spark to describe the thermo-aeraulic behaviour in buildings. From this platform, we can easily integrate every kind of system.

Exploiting the environment modularity, it is possible to estimate the gain brought by various types of envelopes or by the addition of various systems. We can also know the interactions which can take place to deduce what are the most effective associations. In this article, we will present simulation result about the effect of double flow ventilation on the heating demand and the effect of the addition of caps above windows on the building thermal behaviour. We will finally present a method to simulate the earth to heat exchanger.

#### **1 Introduction**

Dans un contexte de développement durable, il devient nécessaire de limiter notre consommation d'énergie. Les bâtiments étant actuellement très énergivores, on voit apparaître les notions de constructions à basse voire très basse consommation.

Dans un premier paragraphe, nous parlerons rapidement de ces notions. Puis nous verrons avec quelle démarche nous pouvons simuler ces bâtiments à l'aide de la plateforme de simulation SimSpark en prenant deux exemples d'application concrets permettant de montrer les possibilités de cet environnement.

#### **2 L'efficacité énergétique des bâtiments**

Dans le domaine de l'efficacité énergétique des bâtiments, on distingue deux niveaux de performance. On parle de construction basse énergie (ou basse consommation) pour des besoins de chauffage de 30 à 60 kW.h/(m².an). Pour parler de bâtiment très basse énergie (ou très basse consommation ou encore passif), il faut satisfaire un critère de besoin de chauffage de 10 à 15 kW.h/(m².an). Dans ce deuxième type d'habitation, il n'est plus nécessaire de mettre en place un système de chauffage conventionnel.

Le graphique ci-dessous aide à comprendre pourquoi ces deux catégories sont intéressantes.

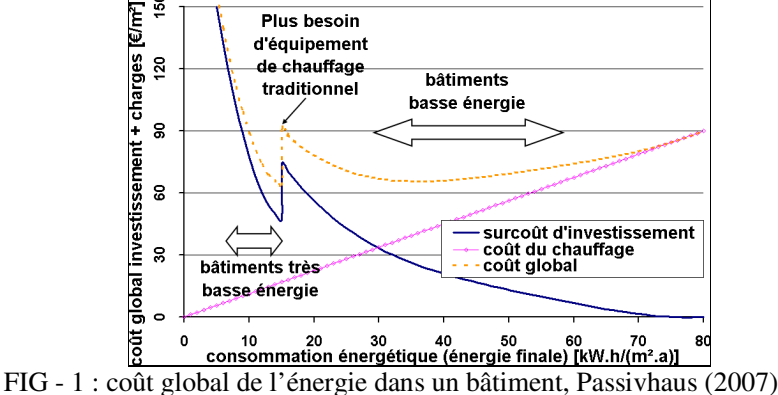

On se rend donc compte grâce à ce graphique qu'il existe deux optima économiques : le premier pour une consommation de l'ordre de 40 kW.h/(m².an) et le second pour une consommation de l'ordre de 15 kW.h/ $(m<sup>2</sup> an)$ . Ces deux optima correspondent aux bâtiments basse et très basse énergie.

Ces deux types de bâtiments sont, de façon logique, certifiées par deux types de labels distincts. On peut citer en Europe les labels Minergie® (Suisse) et maison trois litre (Allemagne) qui certifient la basse consommation. Quant aux labels concernant la très basse consommation, les plus reconnus sont Minergie-P® (Suisse) et Passivhaus (Allemagne).

Notons que la puissance maximale demandée pour une maison très basse consommation de 150m² est de 1500W, ce qui est la puissance d'un petit sèche-cheveux.

Selon une étude du CSTB (2006), l'Allemagne compte aujourd'hui environ 5000 maisons passives et 12000 maisons basse consommation. D'après Minergie® (2007), La Suisse quant à elle compte 6000 maisons basses consommation et une centaine de maisons très basse consommation. La France quant à elle n'en compte que quelques unes et ne possède pas encore de label opérationnel dans les niveaux de performance décris ci-dessus.

Afin de décrire au mieux le comportement thermo-aéraulique dans les bâtiments à forte efficacité énergétique, la simulation est nécessaire.

#### **3 Simulation numérique à l'aide de l'environnement SimSpark**

Pour simuler le comportement de bâtiments et pouvoir exploiter au mieux les données expérimentales, nous avons choisi de fonder notre environnement de simulation SimSpark sur le solveur d'équations Spark, développé par le Lawrence Berkeley National Laboratory.

Spark est un environnement général de simulation dans lequel on peut définir et résoudre des systèmes d'équation par un solveur algébro-différentiel robuste d'après Sowel *et al* (2001). C'est un environnement orienté objet basé sur les équations.

#### **3.1 Description des simulations dans Spark**

L'objet de base dans Spark est l'équation qui est mise en forme dans ce que l'on appelle une « classe atomique ». Une équation peut communiquer avec d'autre par l'intermédiaire de ses variables que l'on appelle « ports ».

Pour programmer dans Spark, il suffit d'agencer ces équations les unes par rapport aux autres. Pour cela, on se sert d'un autre type d'objet, la macro-classe, dans lequel on appelle les équations que l'on fait communiquer entre elles par leurs variables. On crée ainsi des systèmes d'équations. Les objets « systèmes d'équations » peuvent eux aussi communiquer avec d'autres objets par l'intermédiaire de leurs variables. Ainsi, on obtient une hiérarchisation d'objet, du plus simple, qui représente une équation (par exemple, équation de convexion dans un mur) au plus compliqué qui est un système complexe d'équations (par exemple la modélisation thermique complète d'un bâtiment) en passant par des objets intermédiaires (comme des objets modélisant une paroi).

Une fois que l'on a connecté toutes les équations par l'intermédiaire de plusieurs niveaux d'objets, il suffit, dans un dernier type d'objet appelé « programme », de dire quelles sont les entrées et les sorties du système.

Cette façon de procéder permet de connecter très facilement des modèles de différents niveaux entre eux. On peut par exemple coupler par leurs variables un modèle de panneau solaire avec un modèle de plancher chauffant lui même connecté à un modèle de transferts thermo-aérauliques dans l'air d'un bâtiment couplé avec des modèles de parois. On a ainsi un modèle de bâtiment équipé d'un plancher solaire direct.

Comme tout environnement orienté objet, Spark possède la propriété d'encapsulation des données, c'est à dire que les caractéristiques d'un objet sont localisées en lui même. Ainsi, il est facile de changer de modèle dans une simulation.

Dans Spark, les équations sont définies de façon non orientée. Une variable du problème n'est donc pas, à la base, une entrée ou une sortie. Ainsi, Spark permet très facilement d'inverser un modèle. Il suffit de changer dans le fichier programme le statut d'une variable par un mot clé. Une variable qui était un résultat de la simulation devient alors une entrée.

#### **3.2 Simulations réalisées.**

La maison sur laquelle se base cette étude est une maison construite sur deux étages pleins. Elle fait environ 50m² au sol. Elle possède au sud 13.5 m² de vitrage (soit 28% de la surface totale de la paroi), 6.5 m<sup>2</sup> à l'ouest (18%) et 3.5 m<sup>2</sup> à l'est (9%). La façade principale est orientée plein sud. Les conditions climatiques subies sont celles de Chambéry.

Pour pouvoir profiter d'une forte inertie, la paroi intérieure est en béton plein tandis que l'isolant est à l'extérieur (on considère un isolant classique de conductivité 0.04 W/(m.°C)).

Pour le calcul, on utilise une méthode nodale à un nœud par étage. Les transferts thermiques au sein des parois sont évalués par discrétisation de l'équation de la chaleur en différence finie.

Le rayonnement est pris en compte par la méthode des enceintes fictives. Pour connaître les apports solaires par les fenêtres, on réalise un calcul géométrique de l'empreinte de la tâche solaire sur chaque paroi de la pièce considérée. On considère ensuite que le flux se réparti sur toute la surface de la paroi touchée par le soleil. La valeur de flux ainsi obtenue est considérée comme un flux primaire direct dans la méthode des enceintes fictives.

Les deux études très simples traités si dessous ont été réalisées dans le but de montrer que la plateforme de simulation fonctionne et permet facilement de donner des résultats de simulation dynamiques pour diverses configurations.

Des configurations plus complexes sont en train d'être développées et seront expliquées dans le paragraphe suivant.

#### **3.2.1 Comparaison sur deux types de ventilation**

Nous avons ici cherché à comparer l'effet d'une ventilation simple flux à celui d'une ventilation double flux.

Notons tout d'abord que l'échangeur de la ventilation double flux est shunté en été car son fonctionnement serait la plupart du temps défavorable au confort intérieur. Ainsi, en été, les deux types de ventilation ont le même comportement. C'est pourquoi, on choisi ici comme élément de comparaison le besoin de chauffage ramené à l'unité [kW.h/(m².an)].

Pour les deux modèles, chaque étage possède une entrée d'air pour laquelle le débit est fixé et une sortie d'air. Le débit de renouvellement est, en temps normal de 0.5 vol/h. En été, la nuit, quand la température extérieure est inférieure à la température intérieure, on réalise une surventilation en passant le débit à 3 vol/h.

Pour la ventilation simple flux, le flux de chaleur entrant dans la pièce par la bouche de soufflage est calculé par l'équation :

Φ : flux de chaleur entrant [W]

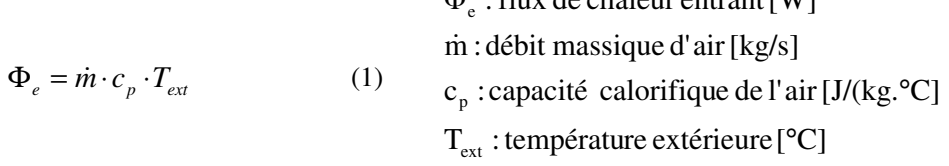

La quantité de chaleur sortant au niveau de la bouche d'extraction est calculée par :

$$
\Phi_s = \dot{m} \cdot c_p \cdot T_{\text{int}}
$$
\n(2)  $\Phi_s$ : flux de chaleur sortant [W]  
\n
$$
T_{\text{int}} : \text{temperature interference [°C]}
$$

(4)

Pour la ventilation double flux, elle est prise en compte de façon très simple par l'évaluation de la température de soufflage à partir de son rendement :

 $T_{si} = T_{ext} + \eta \cdot (T_{int} - T_{ext})$ (3)  $\eta$ : rendement de l'échangeur [-]  $T_{si}$ : température de soufflage à l'intérieur [°C]

On calcule ensuite le flux de chaleur sortant de la pièce par la même équation que pour le simple flux (2) et le flux entrant par l'équation :

$$
\Phi_e = \dot{m} \cdot c_p \cdot T_{si}
$$

Après plusieurs simulations annuelles avec un pas de temps de 30 minutes et en faisant varier l'épaisseur d'isolant dans les parois de la maison, on peut en déduire le résultat suivant :

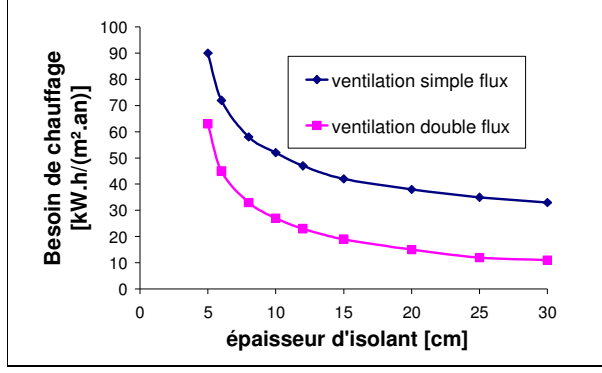

FIG – 2 besoins de chauffage pour deux types de ventilation

On peut remarquer sur cette courbe que l'écart entre les besoins de chauffage pour la maison équipée d'une ventilation simple flux et celle équipée d'une ventilation double flux est à peu près constant quel que soit l'épaisseur d'isolant. On a une valeur de l'ordre de 25  $kW.h/(m^2.an)$ .

Ainsi, pour une maison avec 5 cm d'isolant, le gain apporté par la mise en place d'une ventilation double flux est de 30% alors que pour une maison avec 30 cm d'isolant (ordre de grandeur des maisons passives allemande) le gain est d'environ 70%.

On voit donc bien que quand on veut obtenir une forte efficacité énergétique, la ventilation double flux est tout à fait justifiée.

#### **3.2.2 Traitement passif du confort d'été**

Nous avons ici cherché à savoir l'effet des casquettes de fenêtre sur le confort d'été et leur impact sur les besoins de chauffage.

Le confort d'été sera évalué à partir du nombre d'heure dans la maison où la température dépasse 27°C.

Pour modéliser ces casquettes, on réalise un calcul géométrique permettant de déterminer quelle hauteur de fenêtre est éclairée (Hf<sub>e</sub>). Voici le schéma utilisé :

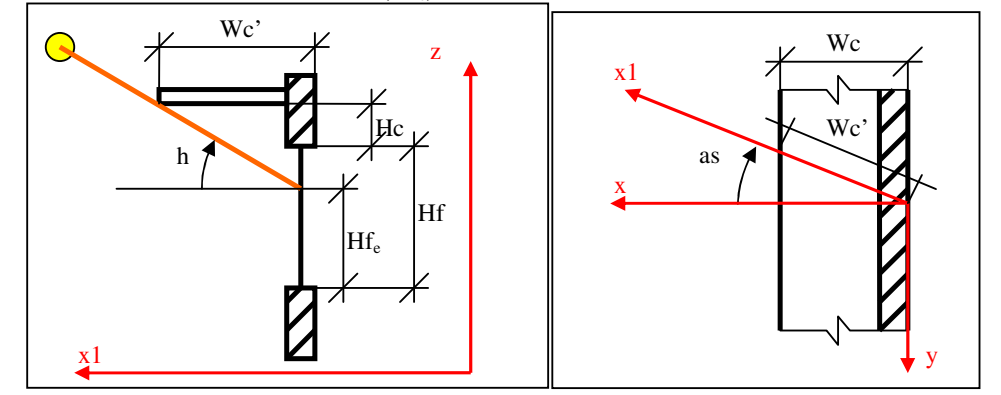

FIG - 3 : vue de la casquette dans le plan du rayon et de dessus

as : angle orienté entre la normale à la fenêtre et la projection du rayon solaire sur le sol h : hauteur du soleil

les autres grandeurs étant des caractéristiques géométriques du problème explicites sur les schémas.

On peut en déduire l'expression de Hf<sub>e</sub> :

$$
Hf_e = \min(Hf, Hf + Hc - Wc \cdot \frac{\tan(h)}{\cos(as)}) \quad (5)
$$

A partir de cette valeur, on peut en déduire la surface par laquelle le flux solaire va entrer dans la pièce.

On place des casquettes à 60 cm au dessus des fenêtres sud et on en fait varier la longueur. Voici les résultats que l'on peut obtenir.

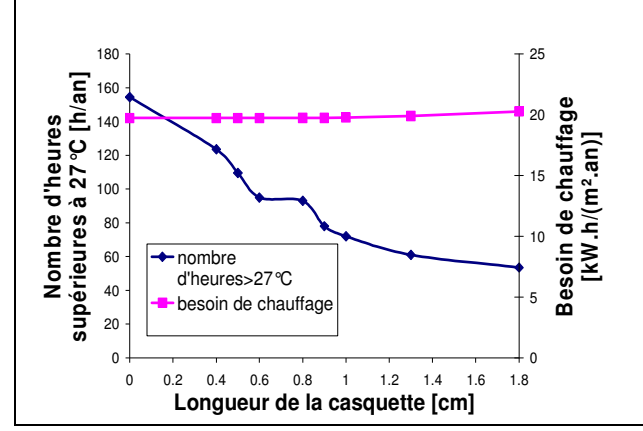

FIG - 4 : Effet de la longueur des casquettes sur le besoin de chauffage et le confort d'été

On constate d'après les résultats que l'on peut diviser par 2 le nombre d'heures supérieur à 27 degrés dans la maison grâce aux casquettes sud et sans augmenter de façon significative les besoins de chauffage.

Ce type de système est donc tout à fait intéressant pour les bâtiments à forte efficacité énergétique. En effet, le problème des casquettes pour les maisons classiques réside dans le fait qu'en intersaison, elles provoquent un ombrage sur les fenêtres et augmentent donc les consommations. Ici, comme on ne chauffe pratiquement plus en intersaison, les casquettes n'ont quasiment plus d'effet négatif sur les besoins de chauffage.

#### **4 Conclusion**

Ainsi, nous avons vu qu'il était possible de simuler le comportement thermo-aeraulique des bâtiments à forte efficacité énergétique à l'aide de la plateforme de simulation SimSpark.

Grâce à sa modularité, cette plateforme permet de comparer facilement différents types de systèmes mais aussi différents types d'enveloppes.

Nous avons montré que la mise en place d'une ventilation double flux est indispensable pour obtenir une forte efficacité énergétique ; dans ce cas, elle divise par 3 le besoin de chauffage par rapport à une ventilation simple flux.

Nous avons également montré que la mise en place de casquettes au sud dans le cas d'un bâtiment à forte efficacité énergétique apporte une forte amélioration du confort d'été sans nuire au besoin de chauffage de la maison.

#### **Références**

CSTB (2006). « Comparaison internationale bâtiment et énergie », rapport intermédiaire. Programme de Recherche et d'Expérimentation sur l'Énergie dans le Bâtiment

Minergie® (2007). Site officiel de Minergie®. http://www.minergie.ch/

Mora, L. (2003). « Prédiction des performances thermo-aérauliques des bâtiments par association de modèles de différents niveaux de finesse au sein d'un environnement orienté objet ». Thèse de doctorat

Passivhaus (2007). Site officiel de Passivhaus. http://www.passiv.de/

Sowell, E.-F. et P. Haves (2001). « Efficient solution strategies for building energy system simulation. » *Energy and Buildings* **33(4)**: 309-317.